### MULTICS TECHNICAL BULLETIN MULTICS TECHNICAL BULLETIN

To: MTB Distribution

From: J.R.Ohlin

Date: February 11, 1980

Subject: The LINUS Test Facility

#### INTRODUCTION

This MTB explains the LINUS test facility, where it is, what it does, and how to use it.

The Logical INquiry and Update System (LINUS) is a versatile, easy to use, end user facility, which is used to access MRDS data bases, and to prepare data for report greneration. LINUS may also be used to load, retrieve and access private data bases. Data to be acted upon is specified using the Linus LAnguage (LILA), which is a simple high level language, designed to be used by non-tecnical users.

The LINUS test facility is located in the Multics System Test Library (>udd>STL>linus). All Multics project personel have status access to the library, but will require more access in order to run the LINUS tests. To request that access, please send a message to the STL Project Administrator (JOhlin.Multics). This facility tests pre-MR 8.0 LINUS.

The current test consists of a series of exec coms that exercise LINUS commands and builtins, places the results in an output segment which is then compared againt a standard. The LINUS commands tested are create list, define temp table, execute, invoke, lila, list\_db, modify, open, print, quit, report, save, invent, iiiu, iist\_as, mealij, open, princ, quis, report, del scope, delete, help, list scope and set scope. One (intersection) of the three set operations (intersection, union and difference) is tested. Two (and &, or l) of the three logical operators (and  $\⊂>$ , or ;, not  $\hat{ }$ ) are tested. Three  $(=\hat{ } , \hat{ } = , \hat{ } )$  or the six relational operators  $(>, \langle, \langle =, \rangle =, =, -)$  are tested. Two  $(*, +)$ of the four arithmetic operators  $(+,-,*,/)$  are tested.

### TEST FLOW

The top level exec com (test linus.ec - See Attachment 1) first deletes the output file from the last execution, does a file output to that file and then calls the main test execom (linus dept store.test.ec). This main execom, using qx, inputs a MRDS data base model (dept store.cmdb), and then creates an unpopulated MRDS data base (dept store), containing five relations ( See Attachment 2 ). The execom then enters LINUS and

Multics Project working documentation. Not to be reproduced or distributed outside the Multics Project.

opens that data base in the exclusive update mode. The next step is to populate (store) the five tables from existing data files. A long series of LILA expressions are then generated to test most<br>LINUS requests, arithmetic operators, logical operators, requests, arithmetic operators, relational operators,and set operations as well as the LILA language itself.

The where clause builtin test (builtin.test.ec) is called next which tests all MRDS builtins with the exception of search and verify. (i.e. abs, after, before, ceil, concat, floor, index, mod, reverse, round and substr) Two·of the five exclusively LINUS builtins, min and max are not tested in this test, but the other three, avg, count and sum are tested.

The select clause builtin test (select builtin.test.ec) is called as the final test and again as in the £est above, all MRDS builtins with the exception of search and verify are tested in the select clause instead of the where clause.

Output is then returned to the console and the qx editor is<br>ed to strip all trailing blanks from the output lines. This entered to strip all trailing blanks from the output lines. stripping is done to compensate for a pre-MR8.0 LINUS bug.

A compare ascii is then done comparing this output file with a standard output file. The compare ascii result is then printed on the console.

FLOW CHART

LINUS REGRESSION TESTS

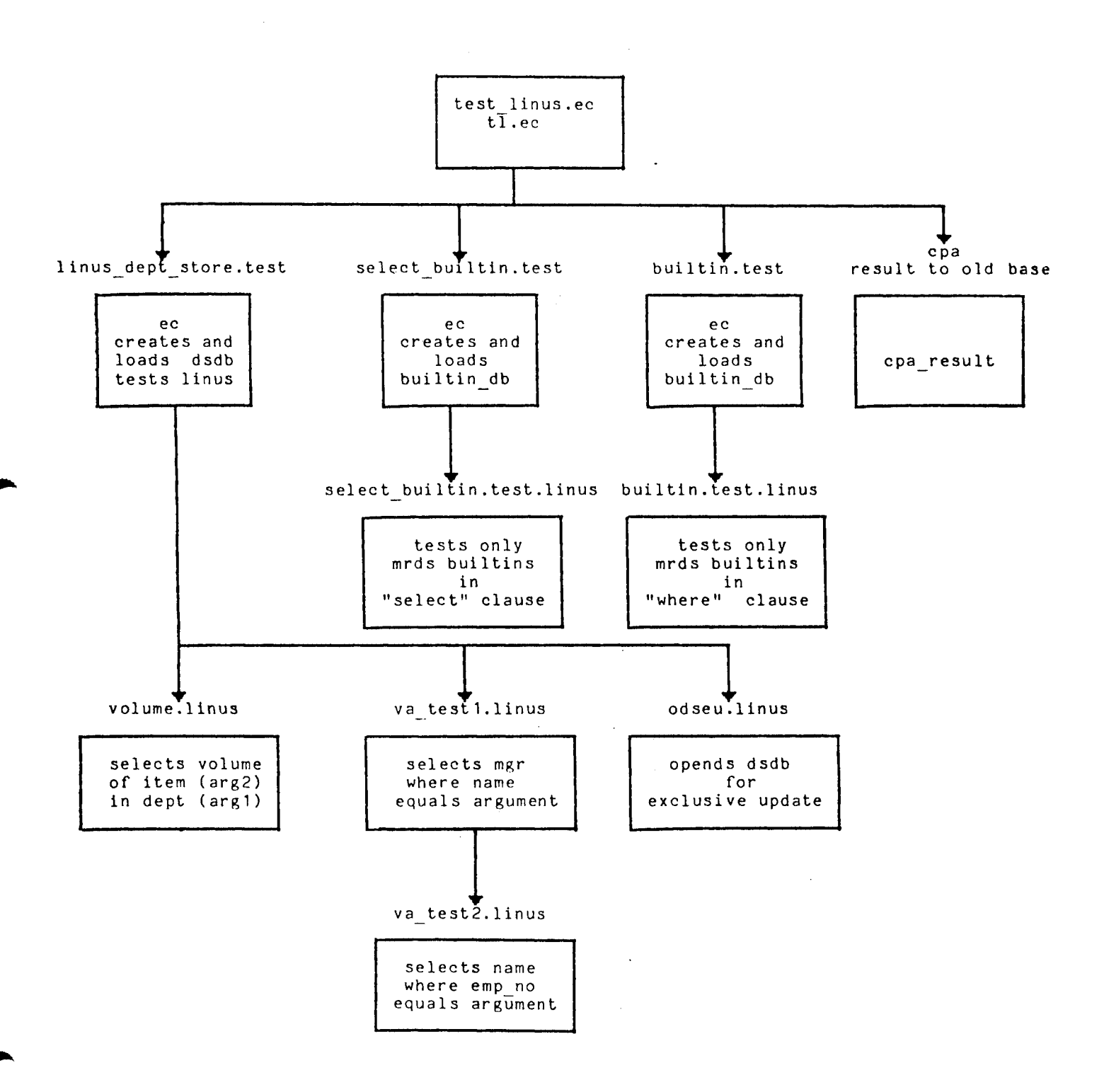

### USAGE

After receiving the proper access from the STL Project Administrator, to the LINUS test facility, one simply types those lines below that are preceded by an exclamation mark(!).

cwd >udd>STL>linus

ec test linus

No data was found that satisfied the selection expression.

ERROR IN LINE 0020 A syntax error has beeen detected in a select clause. count count { select sales.item

r new test result  $1,$ \$s/ $\overline{''}$ \*\$// $\overline{'}$ w q

cpa\_result

02/04/80 1406.7 mst Mon

Segments are identical.

r 14:06 176.298 1698

Note: The two error messages, as shown above, are emited during the test.

MTB-438

ATTACHMENT 1

test linus.ec

&command line off dl new\_test\_result fo new\_test\_result ec linus\_dept\_store.test ec builtin.test ec select builtin.test co &attach qedx r new test result  $1,$ \$s/<sup>-\*</sup>\$//<sup>-</sup> w q &detach dl cpa result fo cpa<sup>-</sup>result cpa old\_test\_result new\_test\_result co pr cpa result  $\&$ quit

Page 5

 $\mathbf{I}$  $\ddot{\phantom{a}}$ 

 $\blacktriangleleft$ 

# Page 6

# ATTACHMENT 2

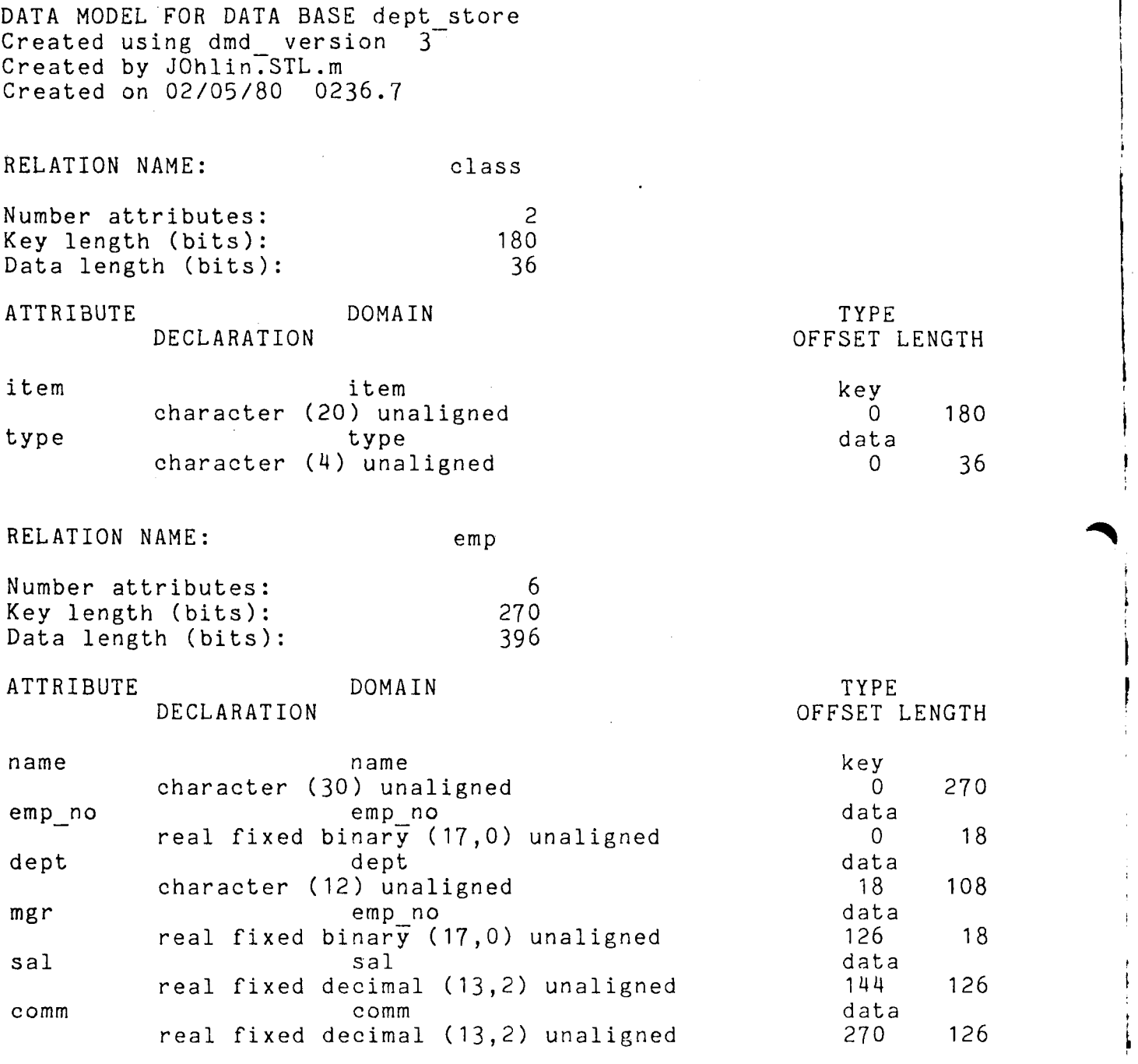

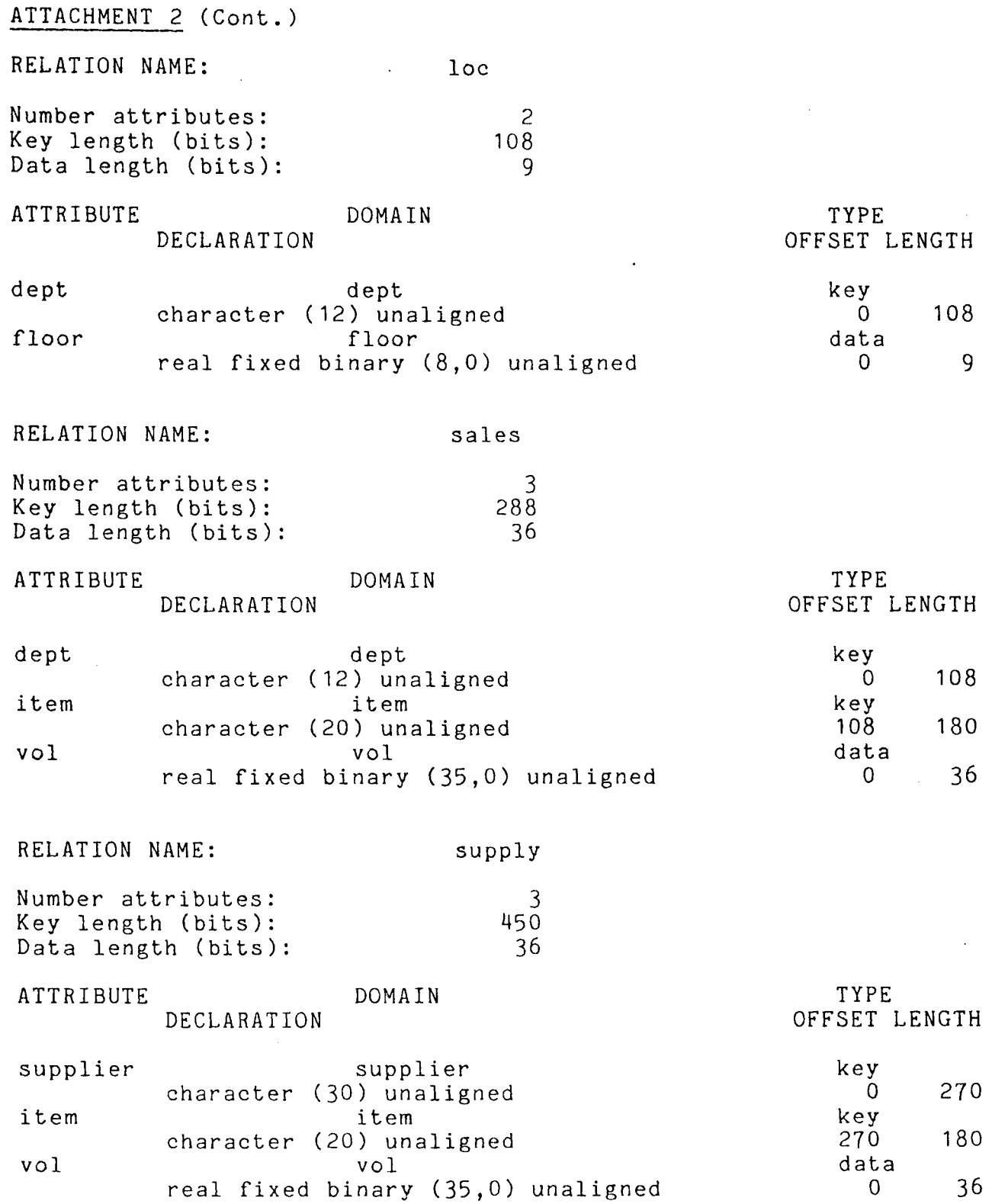